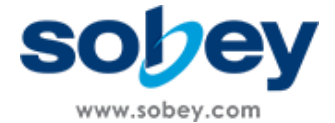

# SDR+技术白皮书

文档名称 SDR+技术白皮书

- 发布者 成都索贝数码科技股份有限公司
- 日期 2018-11-06
- 版本 Version 1.0

版权所有 © 2017 Chengdu Sobey Digital Technology Co., Ltd. 保留所有权利。

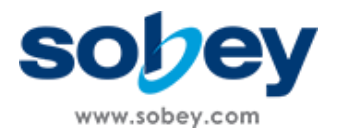

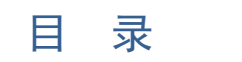

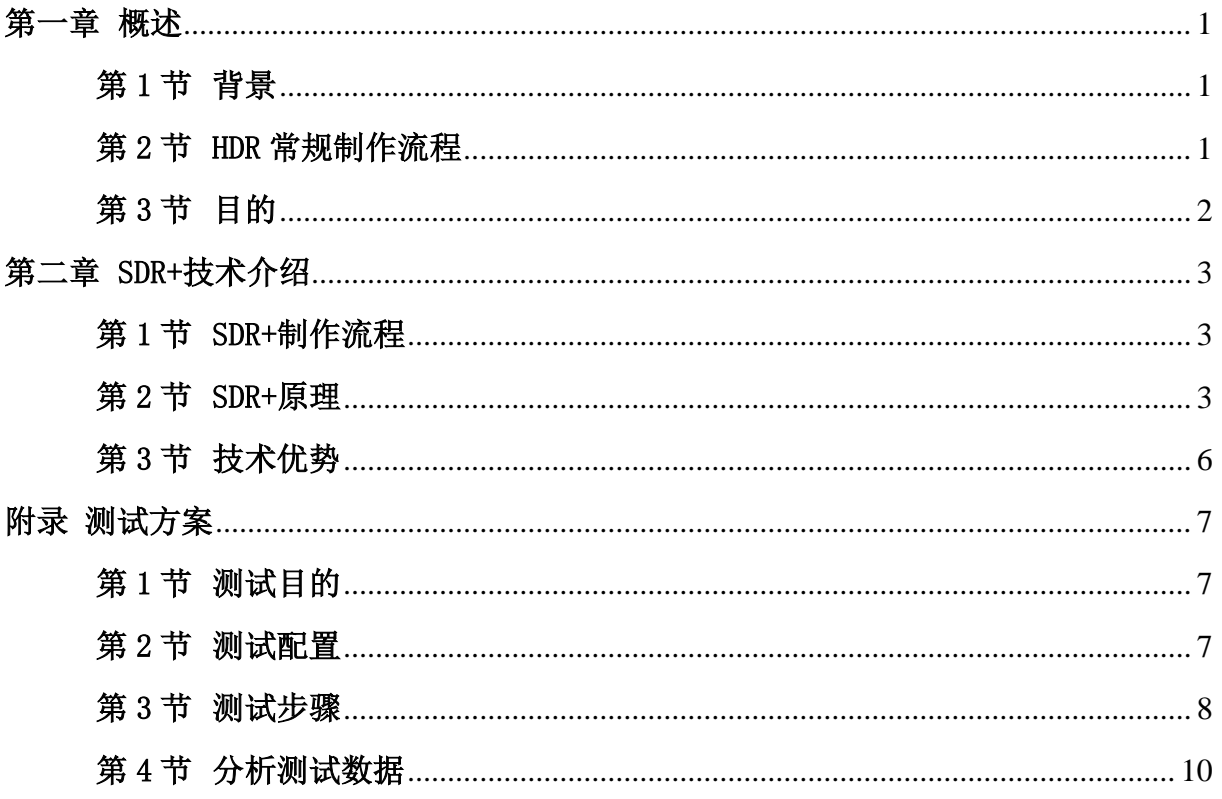

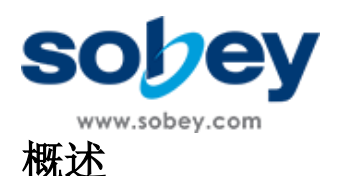

#### <span id="page-2-1"></span><span id="page-2-0"></span>第1节 背景

数字成像领域中,场景、获取设备、显示设备、观察者都具有各自不同的动态范围 (动态范围是场景中最亮物体和最暗物体之间的亮度比,亮度单位为尼特):自然界场 景的动态范围能够达到 10<sup>15</sup>; 摄像机、照相机等获取设备的动态范围能够达到 10<sup>6</sup>; 但 是人眼在同一个场景中能够识别的最大动态范围也只有 105, 这意味显示设备的动态范 围只需要达到 10<sup>5</sup> 就足够了,而传统显示设备的动态范围只有 10<sup>3</sup>, 这样人眼通过显示 设备看到画面必然将发生失真。

二十一世纪以来,视频拍摄和显示技术有了长足的提升,技术慢慢地能够支持制作 和显示更逼真的视频内容。更加真实的视频画面需要包含更丰富的色彩层次和更宽的亮 度动态范围,业界把动态范围达到 10<sup>5</sup> 图像称为 HDR 图像,而显示 HDR 图像需要显示 屏的支持,直到 2015 年前后,市场上才陆续开始销售支持显示 HDR 的商用显示屏, 价 格十分昂贵。

图像的显示模式包括 SDR 和 HDR 两种,对于 HDR 的内容应采用 HDR 显示设备 才能还原出 HDR 的效果,而如果用 SDR 的显示设备来显示,一般做法是将 HDR 内容 通过一定算法转化成 SDR 来显示, 过程称之为 Tone Mapping, 但这种方法将造成大量 的亮度信息损耗, 在相对要求较为专业的场合, 如 HDR 视频节目制作, SDR 监视器或 者电视机无法准确还原真实亮度,也就无法参照调整制作亮度,不得配置 HDR 监视器, 无法发挥现有大量 SDR 监视器的应用潜力。

#### <span id="page-2-2"></span>第2节 HDR 常规制作流程

HDR 视频的制播全程包括摄、录、存、制、播、显,广电媒体机构的软硬件必须要 达到制播 HDR 的要求,包括摄像机、非编软件、监视器等。

HDR 内容的常规制作流程如图 1 所示, 摄像机拍摄获取 HDR 素材之后, 通过存 储、传输至制作系统;通过非编软件对 HDR 素材进行编辑、调色、包装,并通过 HDR 监视器进行监看。

1

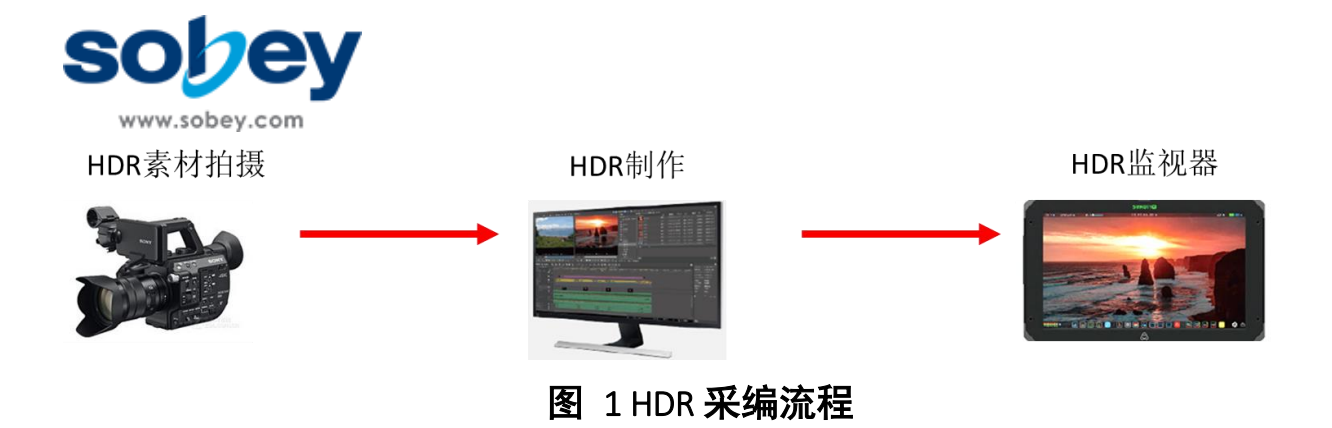

# <span id="page-3-0"></span>第3节 目的

对于广电媒体来说,现存大量的高清制作网,包括图形工作站、SDR 监视器等, 如 何最大限度地利用现有设备,尽最大可能地实现接近 HDR 的监视效果,是摆在我们面 前的一个重大问题。

在上述背景下,索贝公司提出"SDR+技术",对源 HDR 画面进行一系列处理,优 化 HDR 画面在 SDR 监视器中的显示效果,继而在 HDR 内容编辑制作过程中最大化利 用现存 SDR 监视器,满足日常生产需求。

<span id="page-4-0"></span>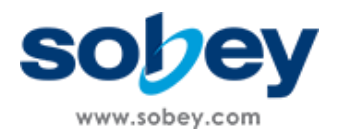

# 第一章 SDR+技术介绍

## <span id="page-4-1"></span>第1节 SDR+制作流程

SDR+制作流程如图 2 所示, HDR 素材仍由 HDR 摄像机拍摄得到, 支持 SDR+技术 的非编软件,可以利用现存 SDR 监视器,尽最大可能接近实现 HDR 的监视效果。

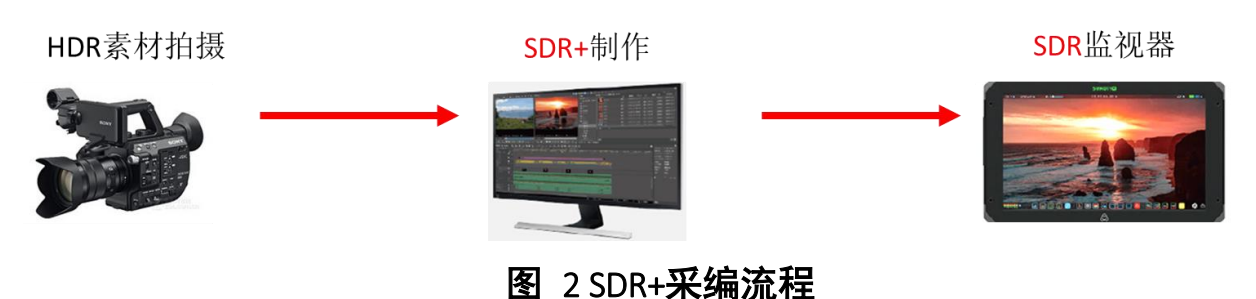

## <span id="page-4-2"></span>第2节 SDR+原理

(1)常规 HLG 型 HDR 显示原理

常规 HLG 监视器显示图像的原理如图 3 所示,图像使用 HLG 定义的 OETF 曲线来 变换信号, 显示端支持 HLG 的监视器的伽马曲线与之相反而抵消, 使得监视器在制作 范围内有效重现画面亮度。

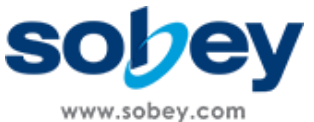

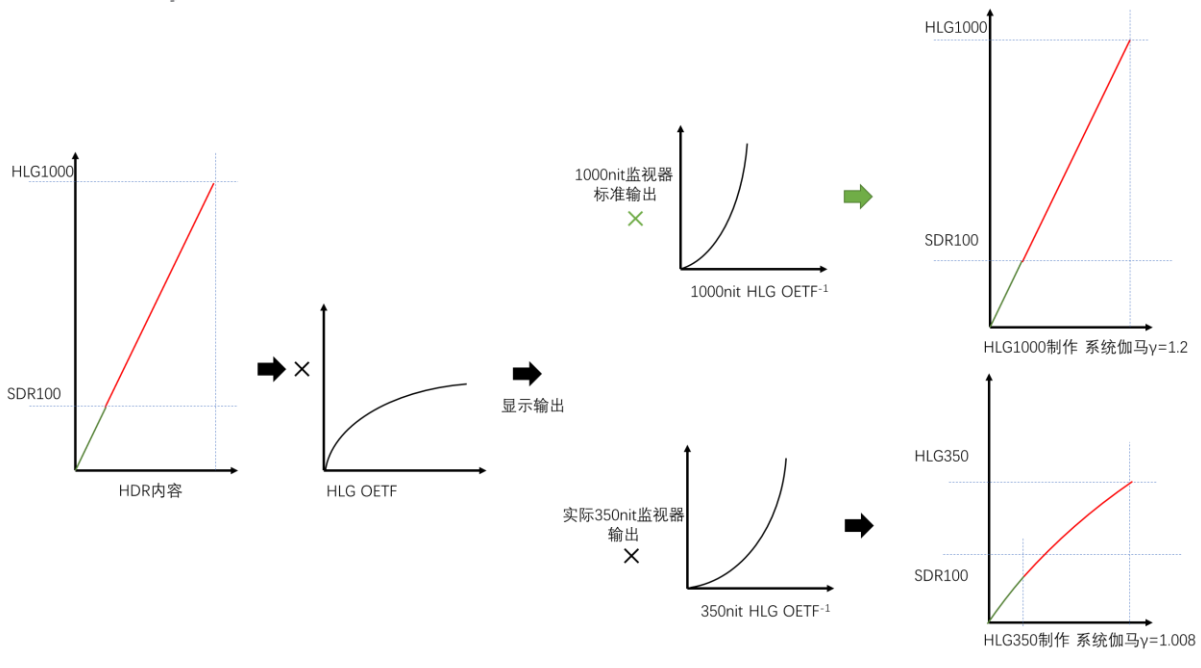

# 图 3 常规 HLG 设备显示原理示意图

(2)常规 HDR 内容到 SDR 设备显示流程

一般 HDR 图像需要先进行下变换到 SDR 亮度范围内然后传入 SDR 监视器中,SDR 显示器收到信号后会进行信号监视器伽马转换,这里会受限于 100nit 的 SDR 范围, 损 失高亮细节(实际下变换过程中各家算法会压缩保留少部分高亮,本文简化不做讨论); 而在显示阶段,SDR 监视器虽然具备超过 100nit 的显示能力,但直接输出显示会使亮度 直接不合理拉伸,并且显示器峰值亮度较于 100nit 越高,则简单拉伸的造成的差异越大。

SDR 显示器的显示方式如图 4 所示,最终监视器显示亮度和原始亮度相差很大,高 光部分细节损失比较严重,而低光部分又被强制拉高,不能正确反应画面真实亮度(比 如原本 50nit 的亮度,被拉高到 175nit)。

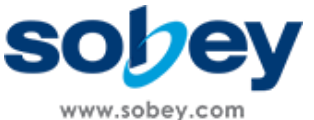

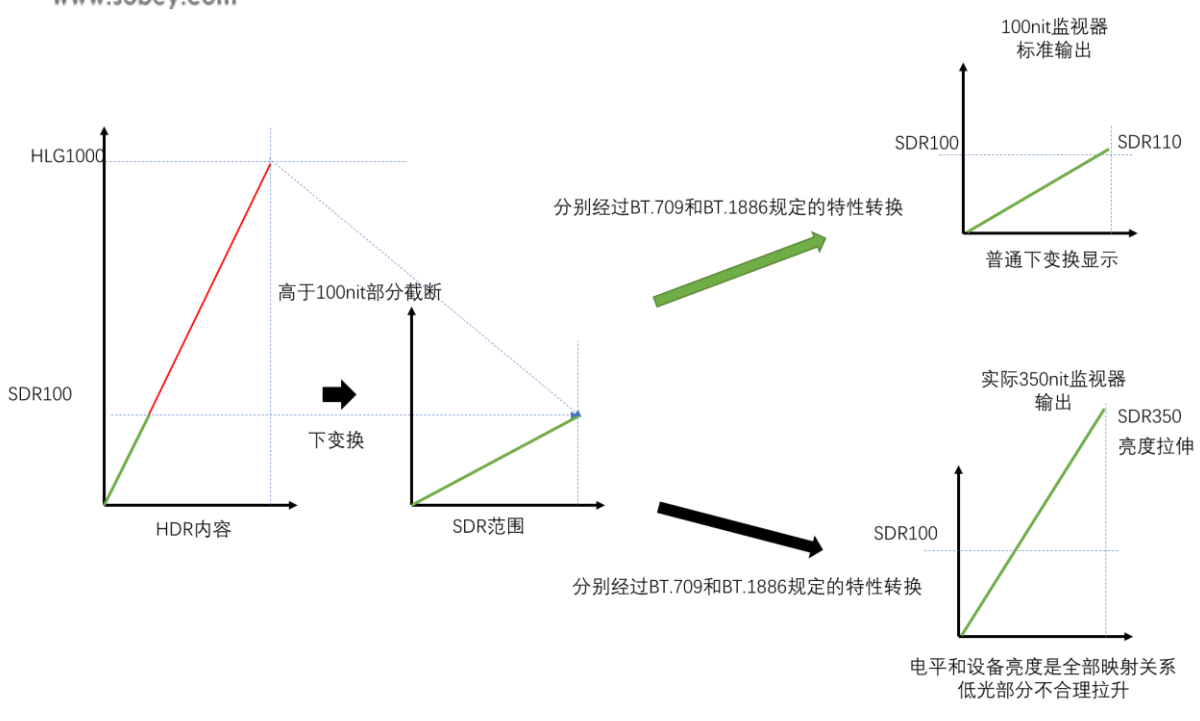

# 图 4 常规 HDR 内容在 SDR 设备显示原理示意图

(3)SDR+原理

索贝的非编软件利用 SDR+技术,根据 SDR 监视器的峰值亮度相关参数来调整 HDR 图像的像素参数,处理输出如图 5 所示。软件首先模拟计算,将内容亮度控制在监视器 能力范围内,进一步叠加 SDR 监视器的反 Gamma 曲线, 在 SDR 监视器显示中再被叠 加 Gamma 曲线抵消,最终显示亮度就会和 HLG 相一致, 即保留了低于 100nit 的亮度 部分,也尽可能利用高亮能力保留了高光部分内容。

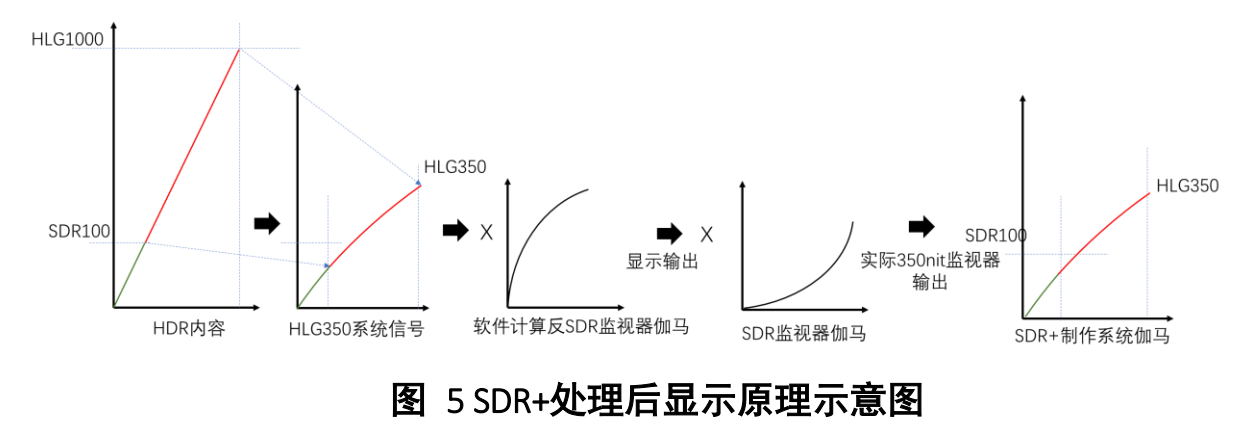

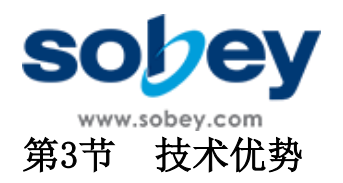

<span id="page-7-0"></span>索贝提出的 SDR+技术的优势主要体现在以下两点:

(1)成本低廉:采用 SDR 监视器来监看 SDR+的制作效果,媒体机构部署 SDR+ 制作网络的价格远远低于 HDR 制作网络,可以应用于新闻等日常的制作场景。

(2)画质提升:可以充分利用现有显示器的冗余性能来观看 SDR+画面,并且 SDR 显示器的峰值亮度越接近 HDR 画面峰值亮度, SDR+画面与 HDR 画面越接近, 也就是画质提升的效果越强。

<span id="page-8-0"></span>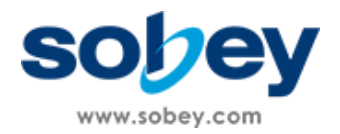

# 附录 测试方案

# <span id="page-8-1"></span>第1节 测试目的

本实验对 SDR+显示技术(即使用不支持 HDR 的 SDR 显示设备模拟显示 HDR 画 面)的实际效果进行测试,测试的总体策略为:对同样的视频素材,分别采用 HDR、 SDR+、SDR 播放,测量并记录画面亮度,然后计算 SDR+画面和 HDR 画面差异、SDR 画面和 HDR 画面差异,以实测数据为依据说明 SDR+显示技术相较于 HDR 基本一致, 而未经相关处理的 SDR 显示与 HDR 显示差异较大。

## <span id="page-8-2"></span>第2节 测试配置

原则上将测试设备分为三组: 第一组是第三方国际知名非编软件+ HDR 监视器; 第 二组为 Sobey Nova11 非编软件(SDR+模式) + SDR 监视器(实际亮度 350nit 以上); 第三组是 Sobey Nova11 非编软件(SDR 模式) + SDR 监视器。

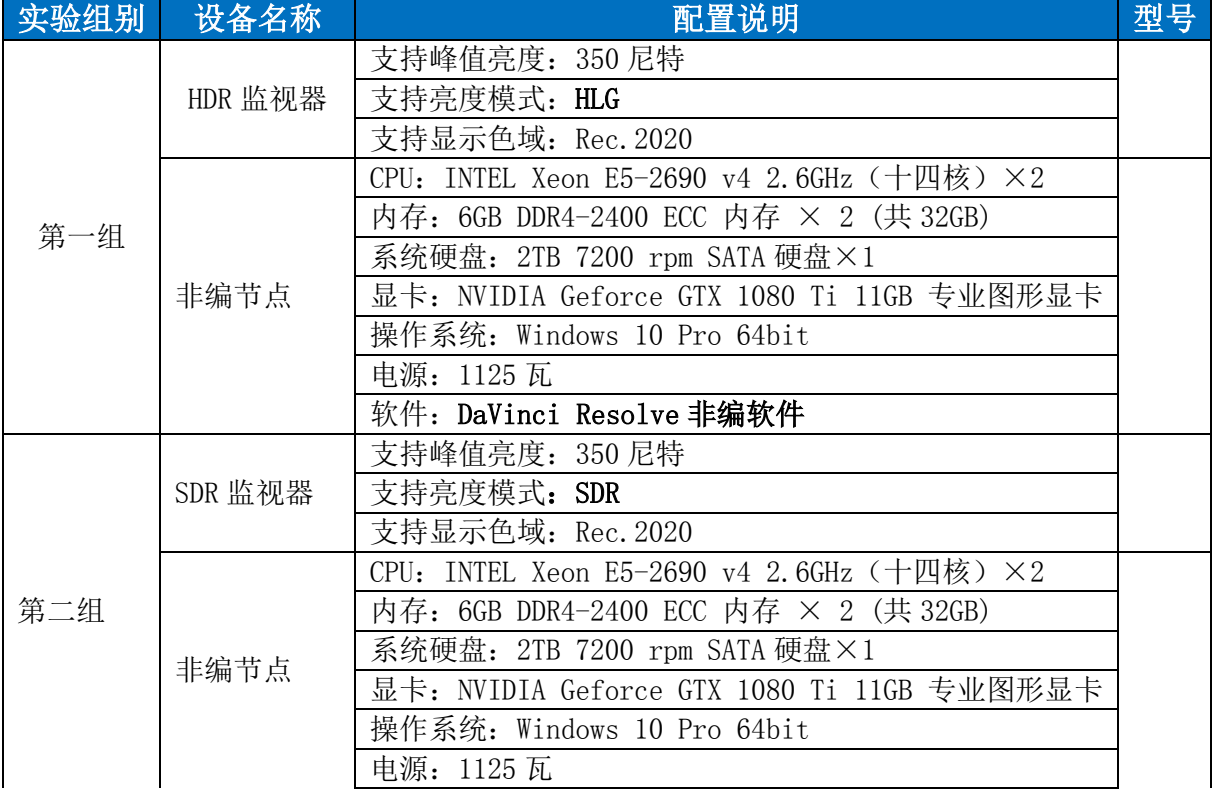

### 表 1 实验设备配置

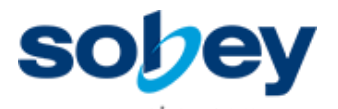

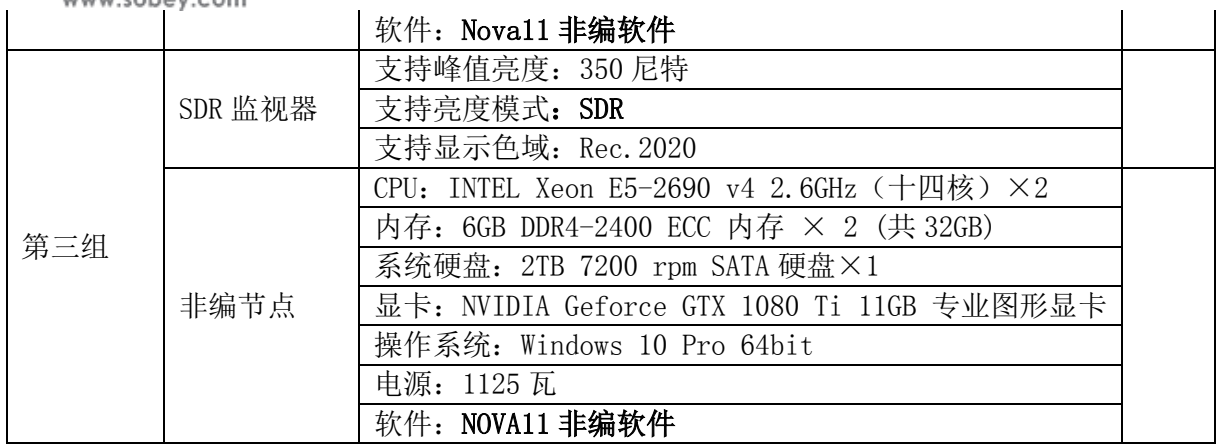

# <span id="page-9-0"></span>第3节 测试步骤

测试用例中需要测试亮度的区域为 32 个,如图 6 所示。测试总体上分为三个步骤: 第一步是测量测试用例的 32 个区域在 HDR 画面的亮度; 第二步是测量测试用例的 32 个区域在 SDR+画面亮度;第三步是测量测试用例的 32 个区域在 SDR 画面亮度;最终 逐一对比对应区域内亮度,分析测试数据得出实验结论——SDR+显示技术的画面提升 效果。

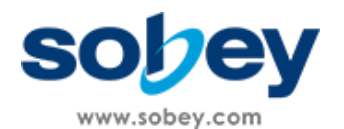

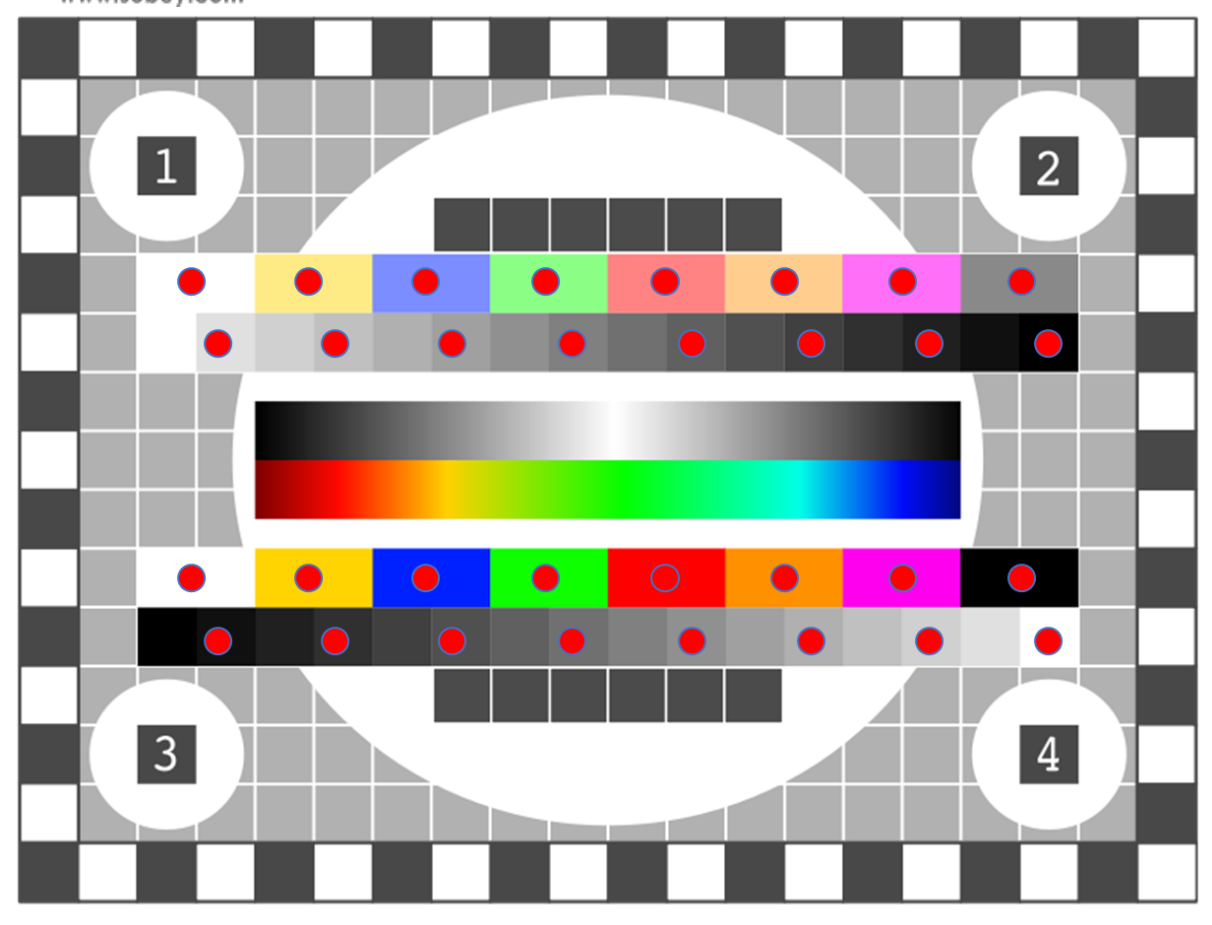

亮度测试点

图 6 测试用例

# 表 2 步骤一详情

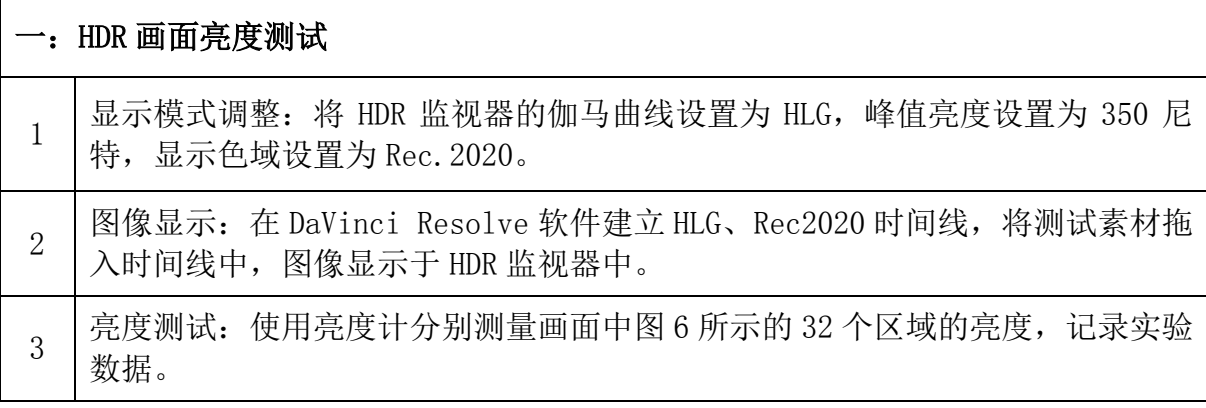

# 表 3 步骤二详情

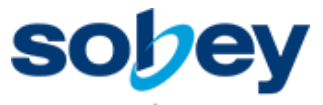

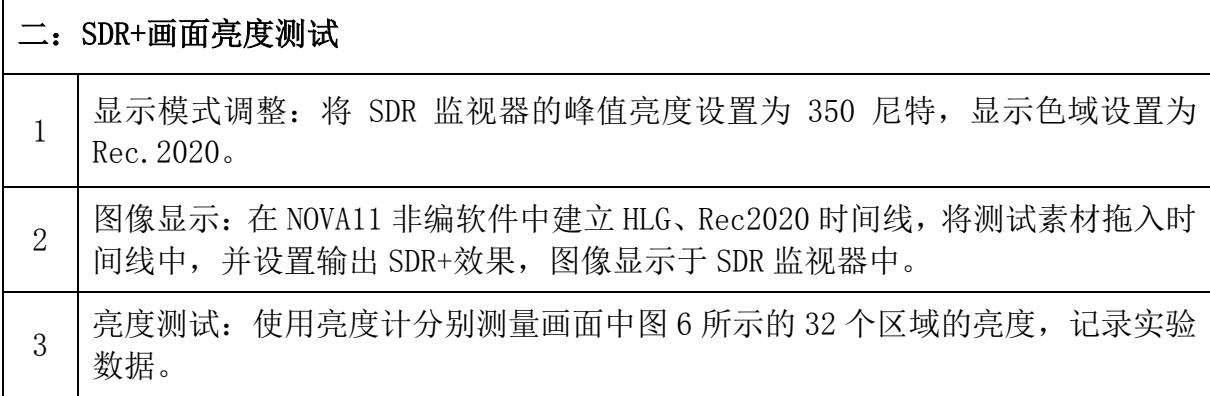

#### 表 4 步骤三详情

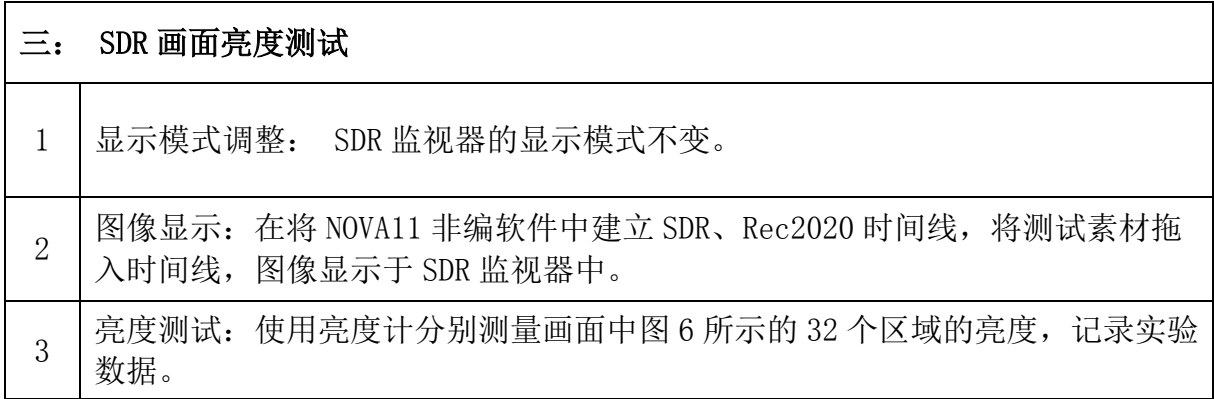

## <span id="page-11-0"></span>第4节 分析测试数据

实验数据包含三部分:输入图像的 HDR 显示亮度、SDR+显示亮度、SDR 显示亮 度,数据分析可以包括两个部分:主观评价和客观评价。

(1)主观评价

在实验过程中,通过肉眼分别观看相同画面的 HDR、SDR+、SDR 效果,主观上进 行分析对比,特别要注意分析图像中的高亮部分,得到主观的评价结果。

(2)客观评价

对测试点按从上到下、从左到右的方式编号(A1~A32),将三幅图像中对应区域中 的亮度值作为一组实验数据,则共得到 32 组数据,将每组的数据绘制于图 7 中,若 A1~A32 的实验结果均满足: SDR+与 HDR 对应测试亮度非常接近, 而 SDR+与 SDR 亮 度存在显著落差(例如图 7 的 A1 组), 则证明 SDR+确实拥有接近 HDR 的显示能力。

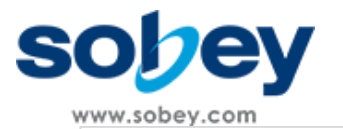

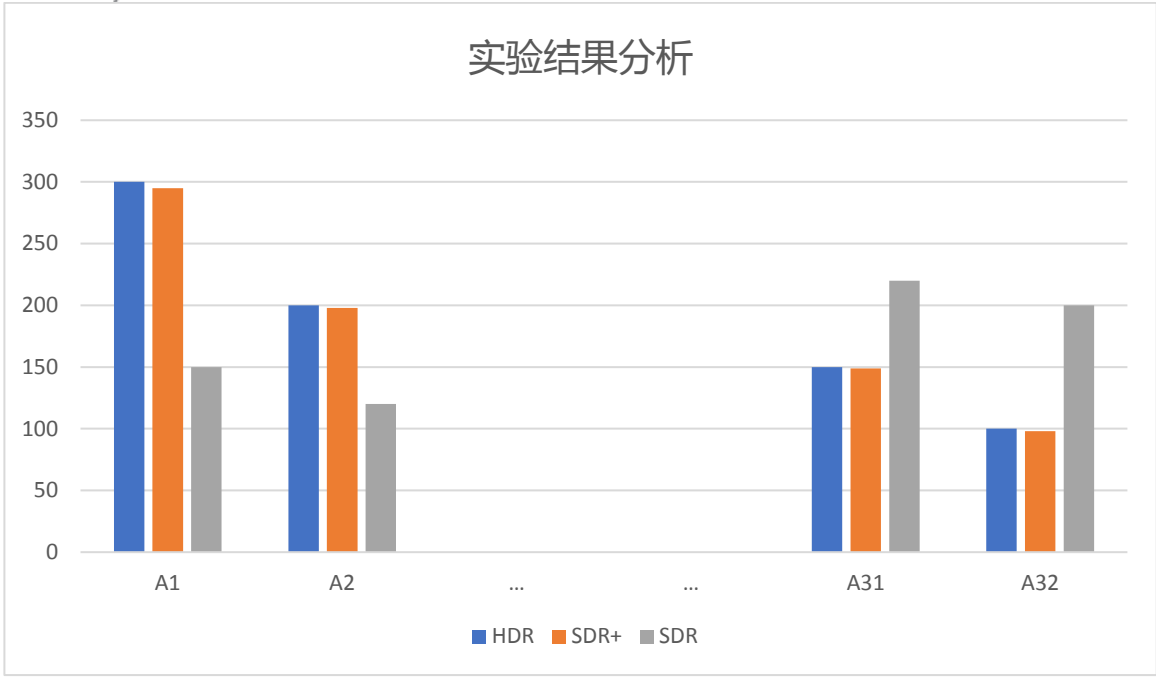

```
图 7 实验结果分析
```